## visionLib

## Do-it-Yourself Model Tracking Target

VisionLib's unique model tracking is enhanced 3D object tracking for high class augmented reality applications. A physical object and its digital 3D  $\sim$  model is all you/need to get started. No object at hand? Now worries, create it yourself!

### **How-To:**

**Release and Fold Test Target** Create  $\stackrel{\frown}{\phantom{}_{}}$  3D object from paper with this template: release shape along  $die-cut$ . Then fold along creasings and tuck together.

#### **Start Augmented Reality Tracking**

Test tracking the papercraft car either with our Demo Companion App, or create one on your own with VisionLib Engine for Unity3D. You can get the app and resources at the link below.

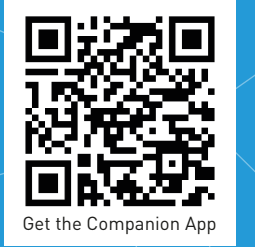

visionlib.com/demo

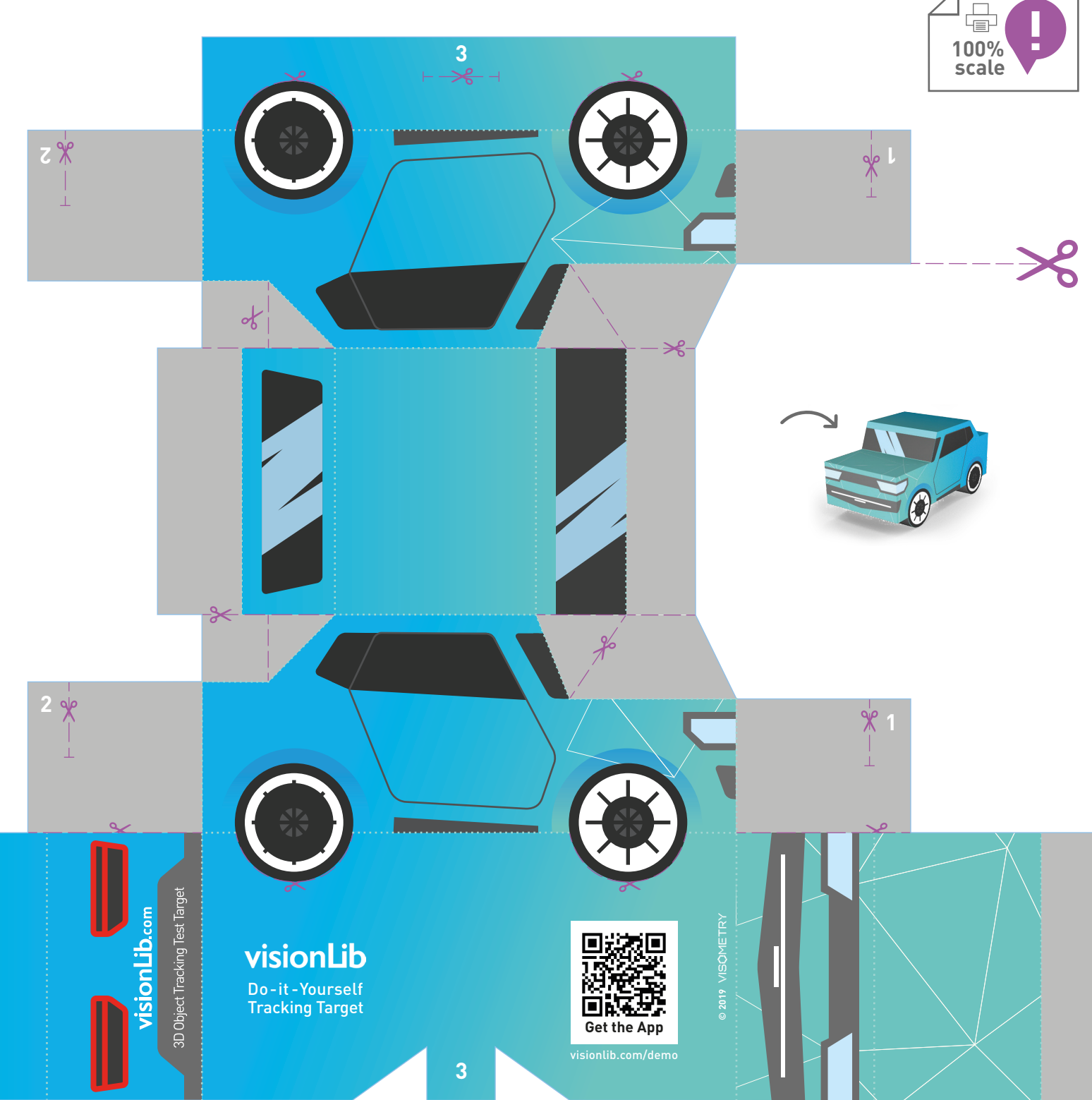

# visionLib

1 Augmented Drive

1 Awesome Engine

**1** Brakes

## **Augmented Reality** Object Tracking -

 $\frac{1}{2}$  fast & accurate with VisionLib's/enhanced model tracking.

VisionLib enables object tracking at industrial scale for a variety of augmented reality applications. Test target. Flip the page!

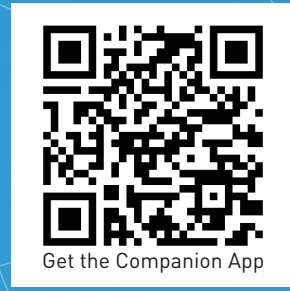

visionlib.com/demo